## ขั้นตอนการซื้อ-จ้าง (กรณีตกลงราคา ไม่เกิน 1 แสนบาท)

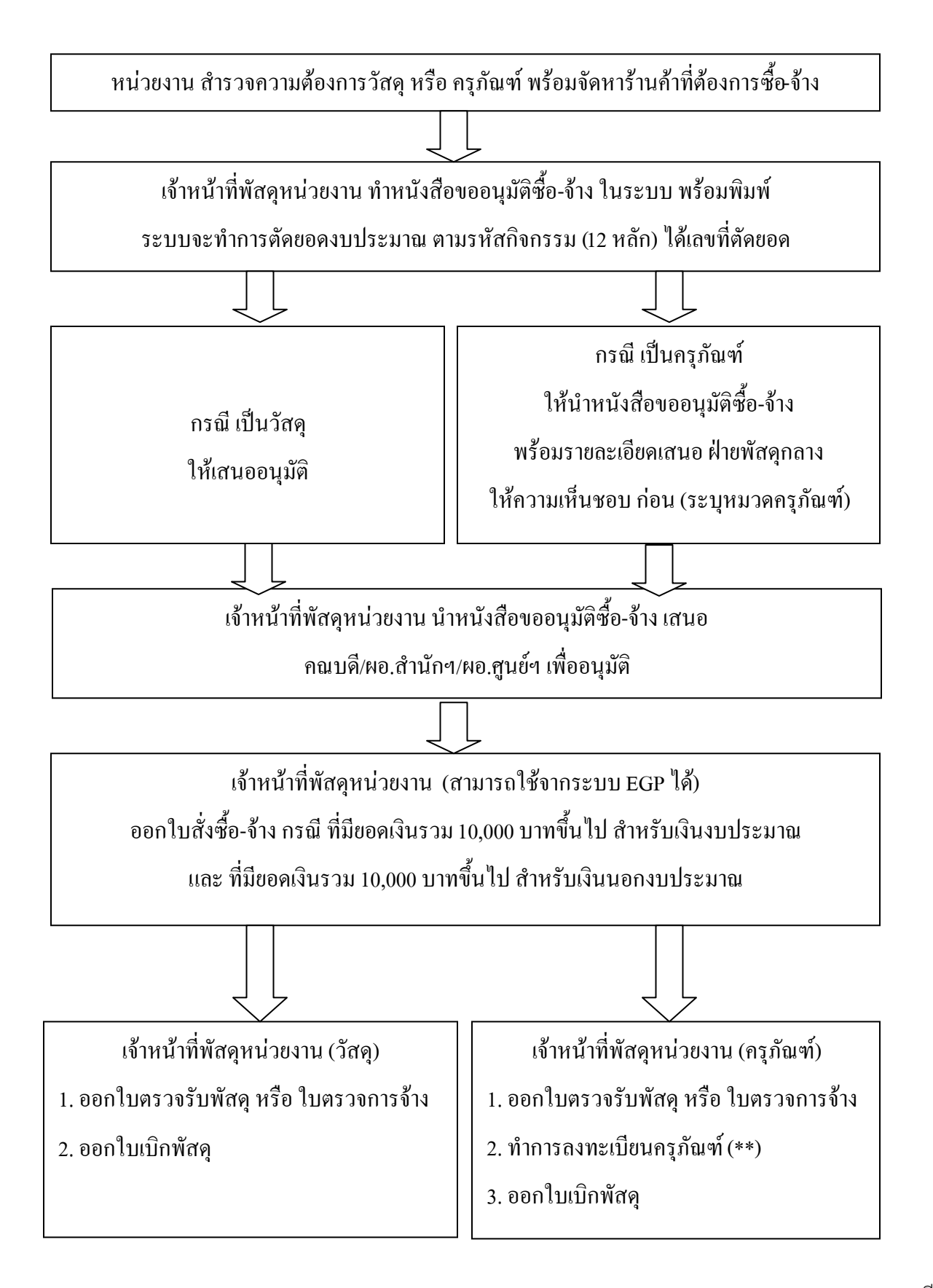

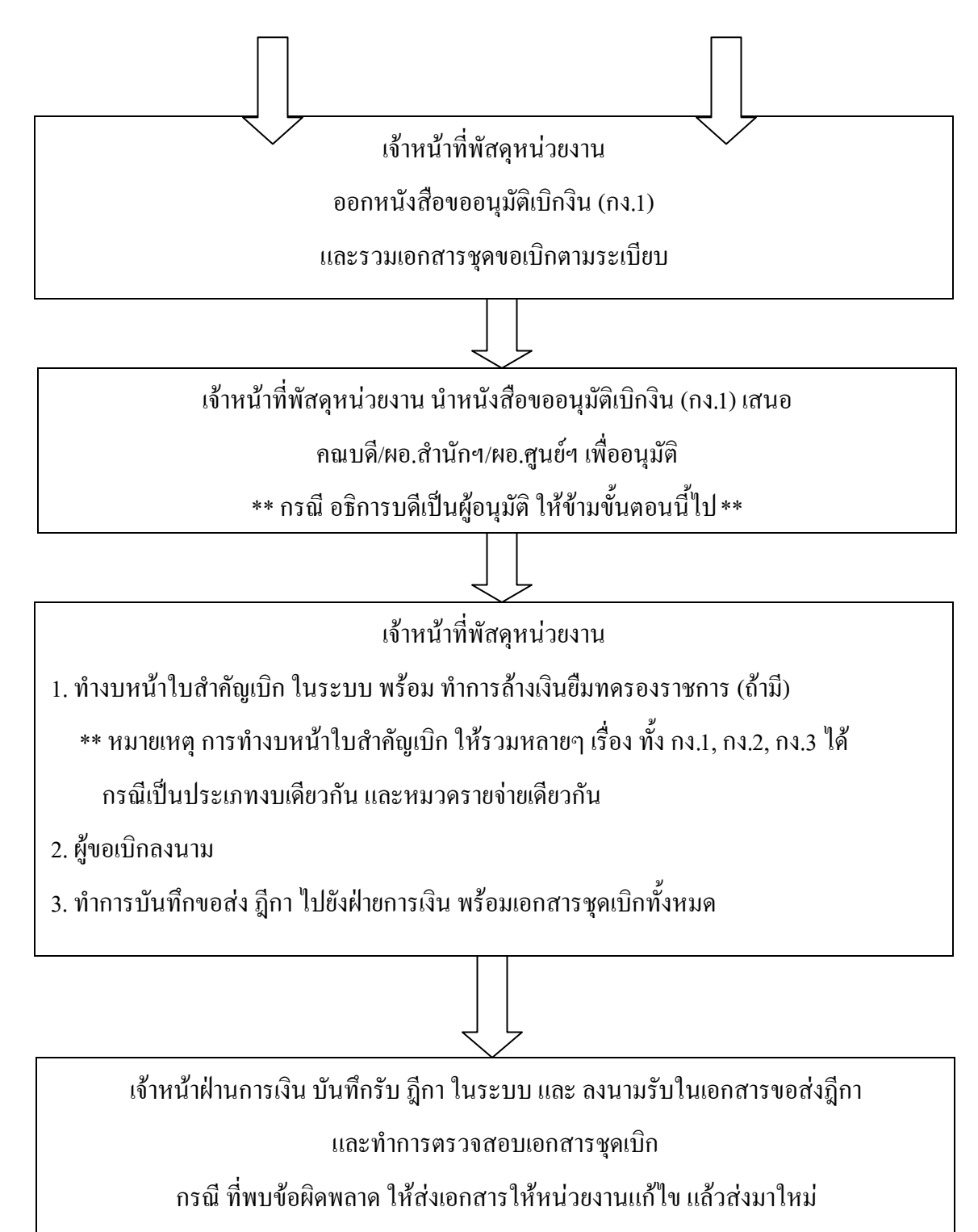

กรณี ถูกต้อง ครบถ้วน ให้ท าการเบิก-จ่าย ต่อไป